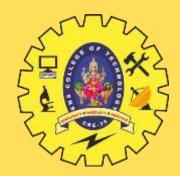

# **SNS COLLEGE OF TECHNOLOGY**

**Coimbatore-35 An Autonomous Institution** 

Accredited by NBA – AICTE and Accredited by NAAC – UGC with 'A+' Grade Approved by AICTE, New Delhi & Affiliated to Anna University, Chennai

# **DEPARTMENT OF INFORMATION TECHNOLOGY**

#### **19ITT101-PROGRAMMING IN C AND DATA STRUCTURES** I YEAR - II SEM

UNIT 4 – STACK AND QUEUE

TOPIC 2 – Queue ADT

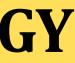

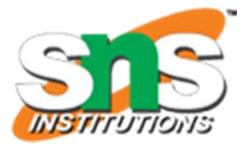

# **INTRODUCTION**

Queue is an abstract data structure, somewhat similar to Stacks. Unlike stacks, a queue is open at both its ends.

- $\triangleright$  One end is always used to insert data (enqueue) and the other is used to remove data (dequeue). Queue follows First-In-First-Out methodology, i.e., the data item stored first will be accessed first.
- > A real-world example of queue can be a single-lane one-way road, where the vehicle enters first, exits first. More real-world examples can be seen as queues at the ticket windows and bus-stops.

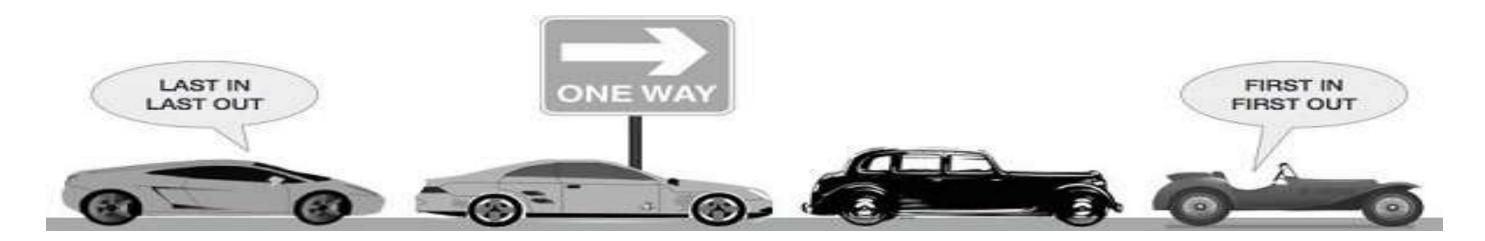

10/02/2021

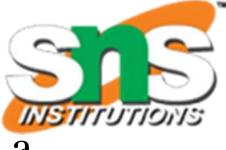

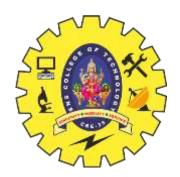

## **Queue Representation**

This feature makes it FIFO data structure. FIFO stands for First-in-first-out. >The following diagram given below tries to explain queue representation as data structure.

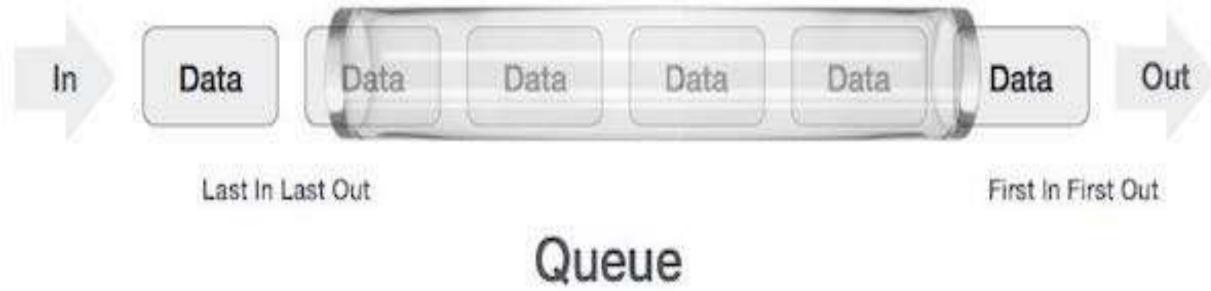

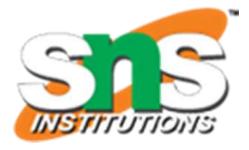

3/21

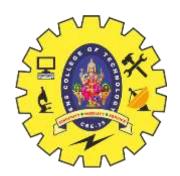

# **Operation of Queue**

- > enqueue() add (store) an item to the queue.
- > dequeue() remove (access) an item from the queue.
- $\rightarrow$  **peek()** Gets the element at the front of the queue without removing it.
- **isFull()** − check if Queue is full.
- ➤ isEmpty() check if Queue is empty.

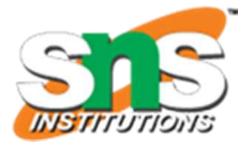

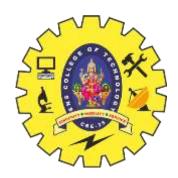

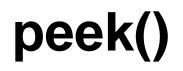

## > peek() – Gets the element at the front of the queue without removing it.

# int peek() { return queue[front]; }

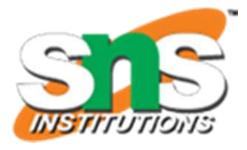

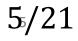

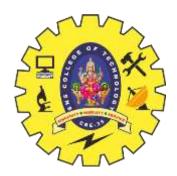

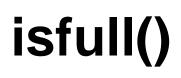

#### ➤ isFull() - check if Queue is full.

bool isfull() {
 if(rear == MAXSIZE - 1)
 return true;
 else
 return false;
}

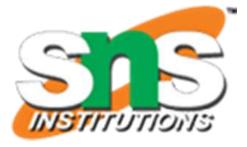

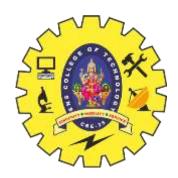

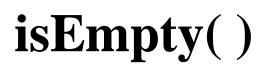

#### > isEmpty() - check if Queue is empty

```
bool isempty() {
    if(front < 0 || front > rear)
        return true;
    else
        return false;
}
```

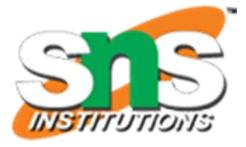

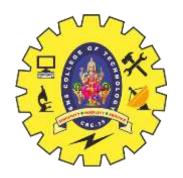

# enqueue()

- > enqueue() add (store) an item to the queue.
- Queues maintain two data pointers, front and rear. Therefore, its operations are comparatively difficult to implement than that of stacks.
  - ✤ Step 1 Check if the queue is full.
  - ✤ Step 2 If the queue is full, produce overflow error and exit.
  - ★ Step 3 If the queue is not full, increment rear pointer to point the next empty space.
  - \* Step 4 Add data element to the queue location, where the rear is pointing.
  - ✤ Step 5 Returns success.

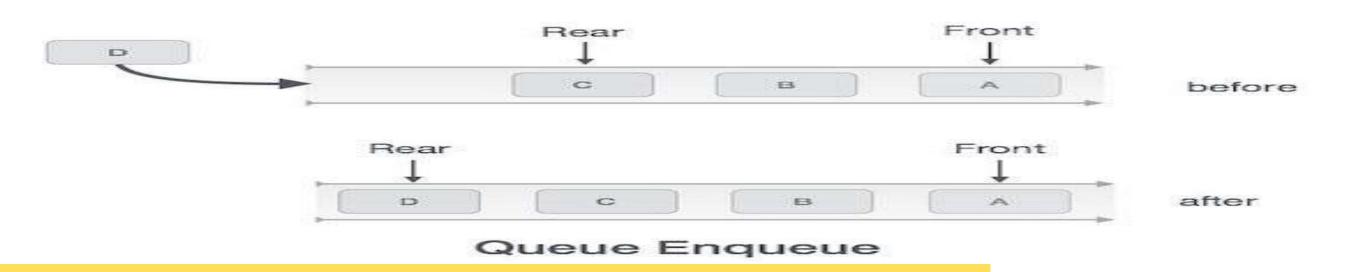

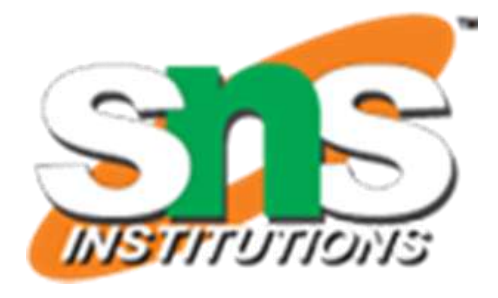

to point the next empty space. It the rear is pointing.

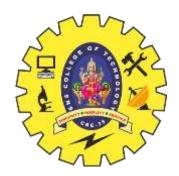

enqueue()

int enqueue(int data)
 if(isfull())
 return 0;

rear = rear + 1;
queue[rear] = data;

return 1; end procedure

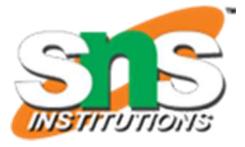

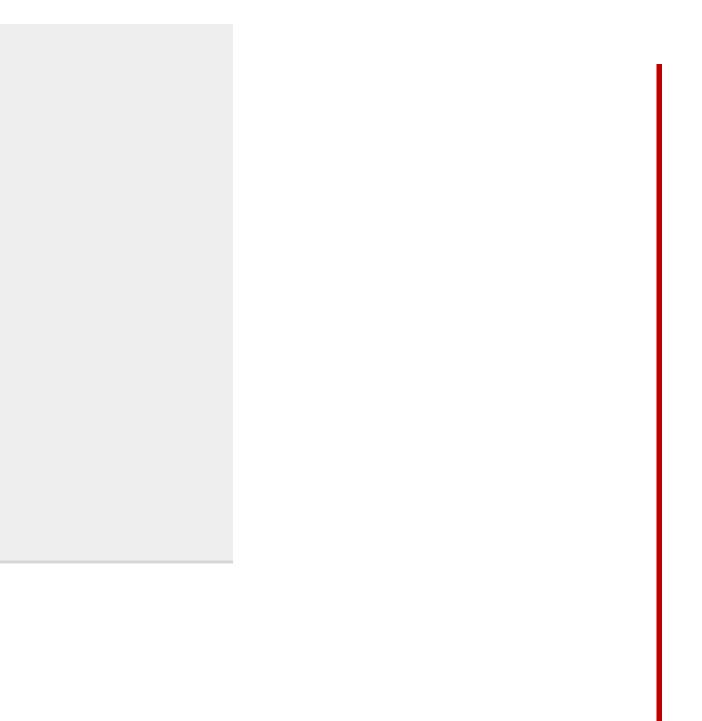

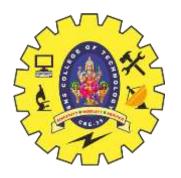

# dequeue()

> dequeue() - remove (access) an item from the queue.

- **Step 1** Check if the queue is empty.
- Step 2 If the queue is empty, produce underflow error and exit.
- \$ Step 3 If the queue is not empty, access the data where front is pointing.
- ◆Step 4 Increment front pointer to point to the next available data element.
- Step 5 Return success.

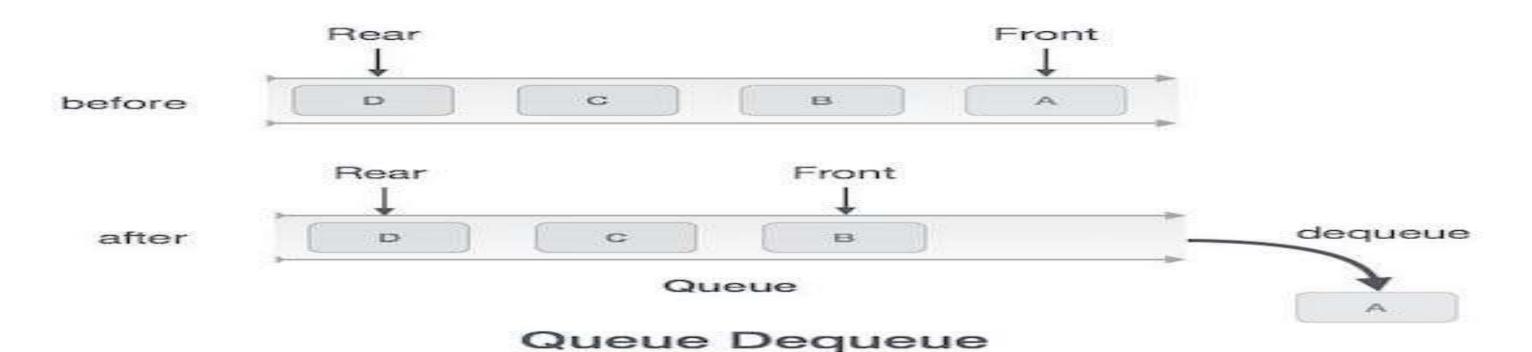

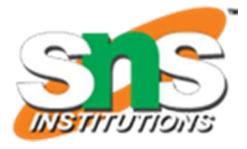

### error and exit. There front is pointing. Tavailable data element.

10/21

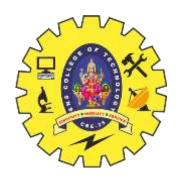

# dequeue()

```
int dequeue() {
    if(isempty())
        return 0;
    int data = queue[front];
    front = front + 1;
    return data;
}
```

https://www.tutorialspoint.com/data\_structures\_algorithms/expression\_parsing.htm

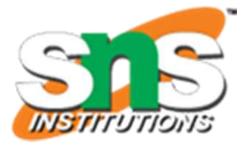

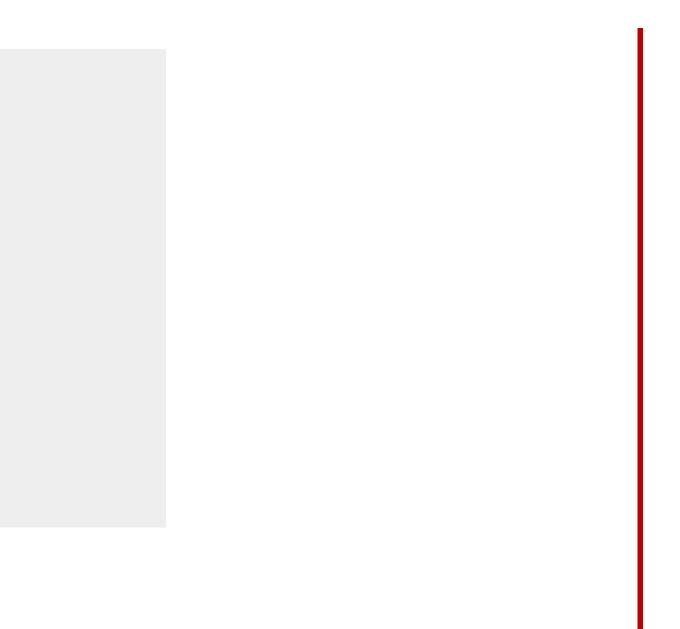

11/21